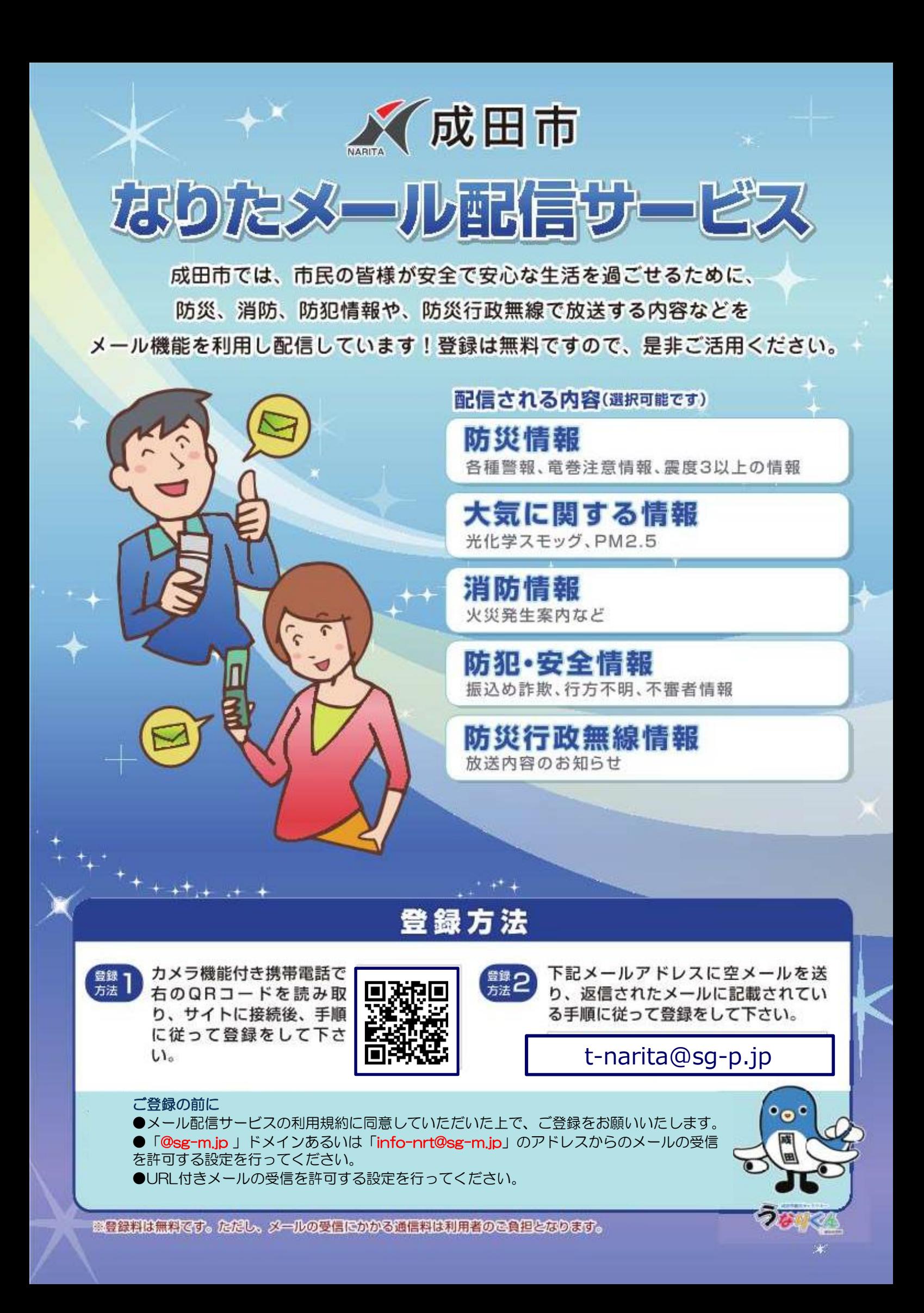

## なりたメール配信サービス 登録手順のご案内

## □ ご登録の前に

- ●メール配信サービスの利用規約に同意していただいた上で、ご登録をお願いいたします。
- ●「@sg-m.jp 」ドメインあるいは「info-nrt@sg-m.jp」のアドレスからのメールの受信を許可する設定を行ってください。 ●URL付きメールの受信を許可する設定を行ってください。

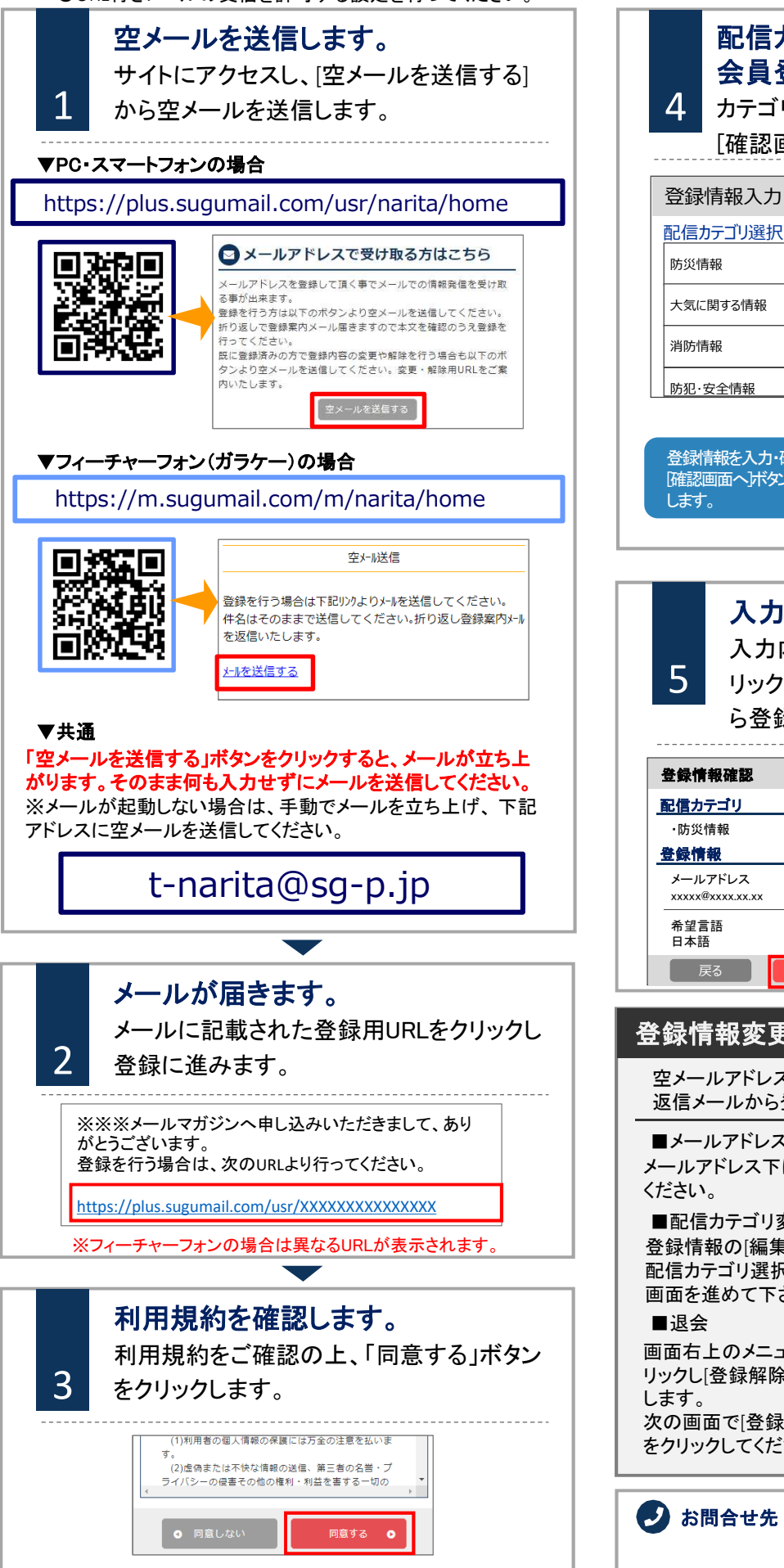

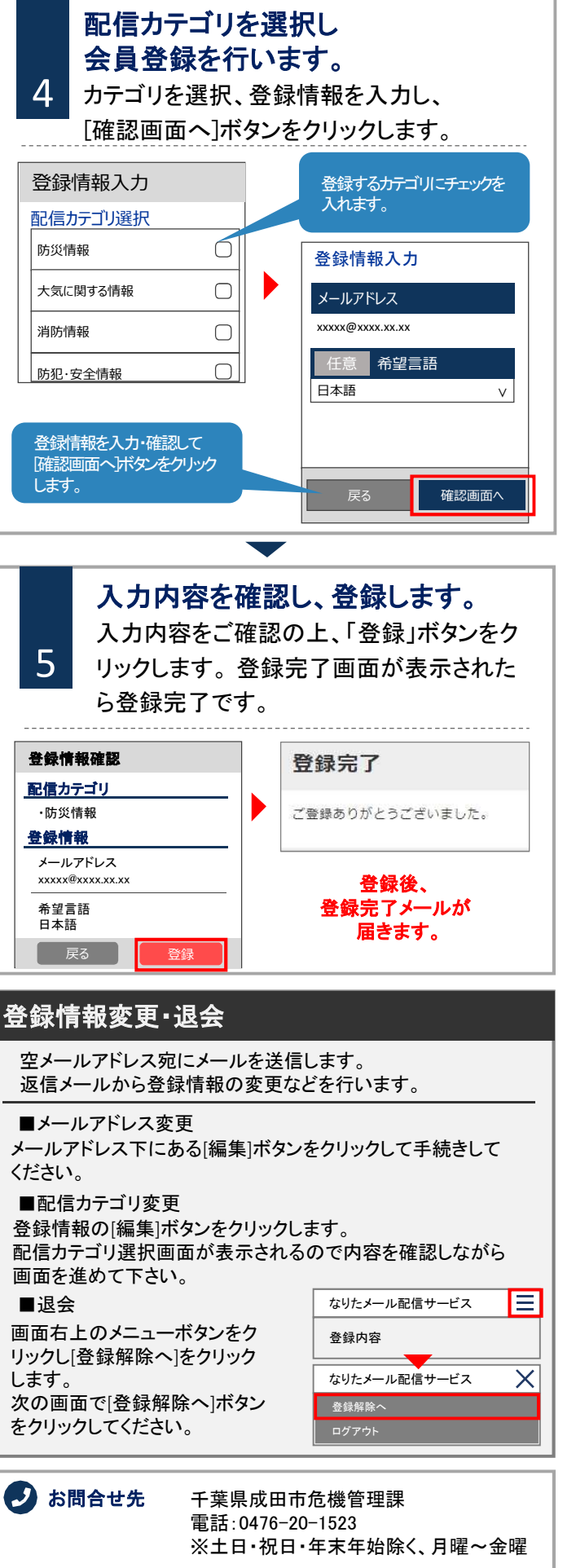